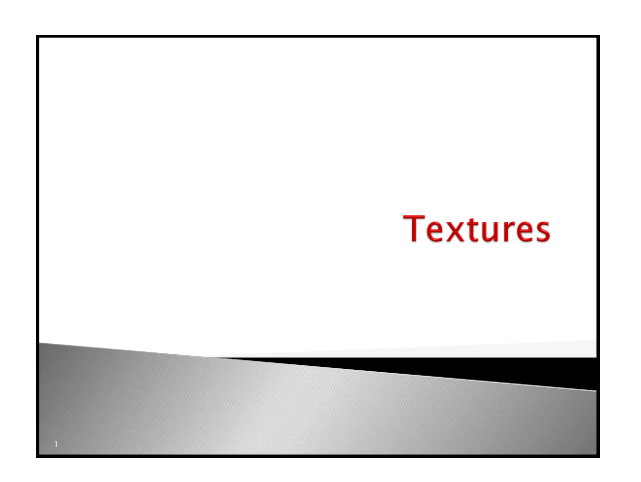

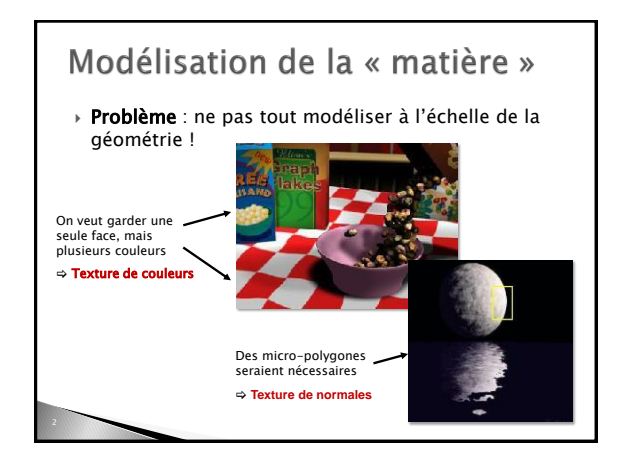

# Les textures

- Une texture est un champ scalaire discret (lookup table) sur la surface
	- Défini sur un domaine linéaire (1D) / rectangulaire (2D) / cubique (3D)
	- Mappé sur la surface par des coordonnées de texture
	- Spécifiées en chaque sommet
	- · Interpolées pour chaque fragment

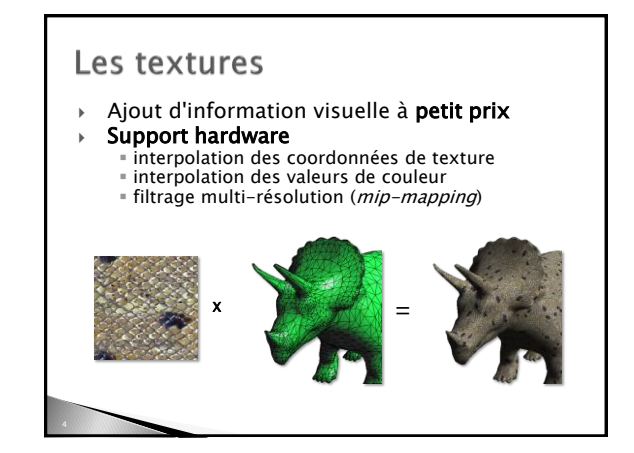

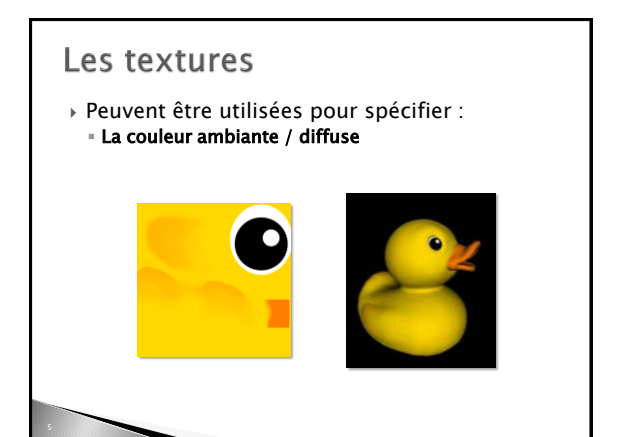

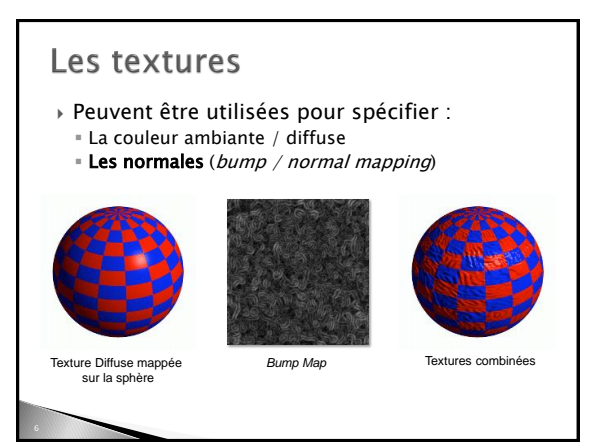

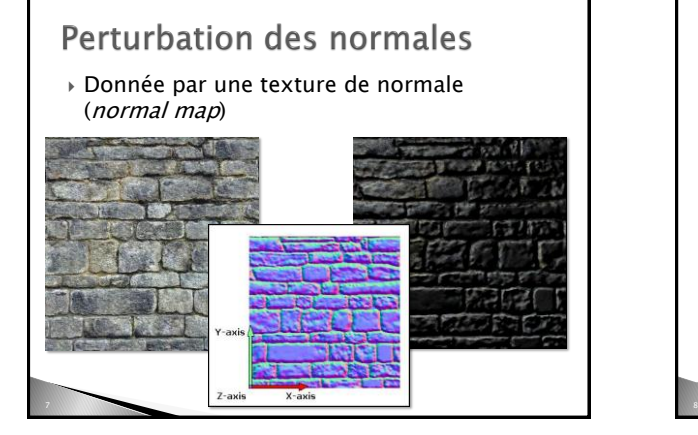

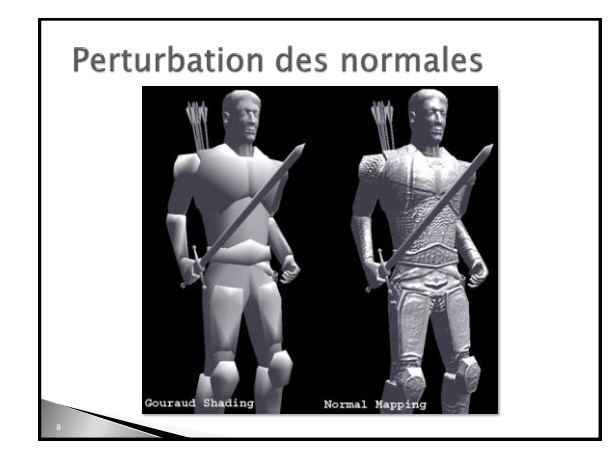

### **Bump vs. Normal Map**

- Bump mapping
	- **Stockage de la hauteur de la surface**
	- Calcul des dérivées pour obtenir le déplacement dans le plan tangent à la surface
- Normal mapping
	- **Stockage direct des déplacements dans le plan** tangent
- Extensions :
	- **Parallax mapping (déplacement des coordonnées de** texture)
- Displacement mapping (déplacement de la géométrie)

#### Les textures

- Peuvent être utilisées pour spécifier :
	- La couleur ambiante / diffuse
	- Les normales (bump / normal mapping)
	- Une illumination pré-calculée (light mapping)

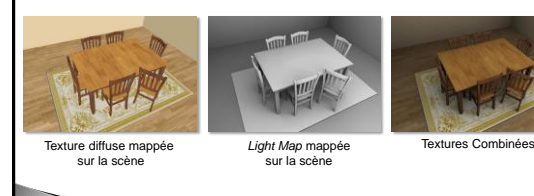

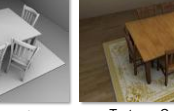

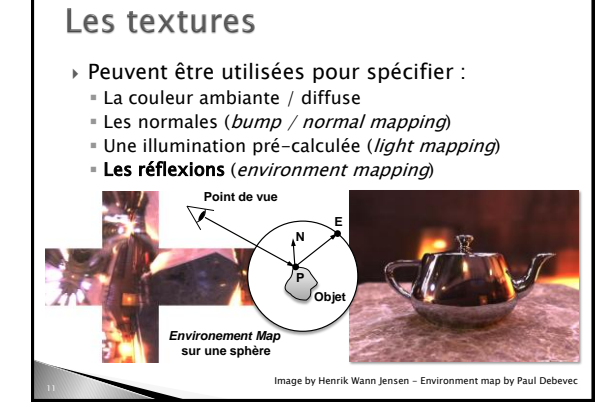

#### Les textures 2D **Image plane I (u,v)**  Fonction de placage (mapping)  $f : P(x,y,z) \rightarrow (u,v)$  Modèle 3D : points ou faces, normales, coordonnées de texture (u,v) SPHEREO's fP different color<br>in every byte **v u**

#### Rendu  $\rightarrow$  Modèle + texture  $\Rightarrow$  pixel Pour chaque pixel utiliser le mapping inverse pour calculer (u,v) à partir de (x,y) Peut-être fait incrémentalement, codé en hard Afficher le pixel le plus proche de (u,v) y x, t  $\sim$   $\Box$ s x ys

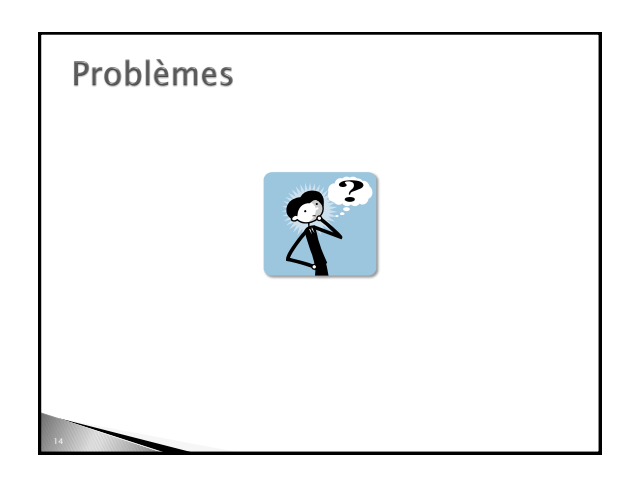

## Problèmes

- Aliassage
- Plaquer une texture sans distorsion

z

Synthétiser une texture (cf. cours génération de contenu)

# Problèmes

- Aliassage
- Plaquer une texture sans distorsion

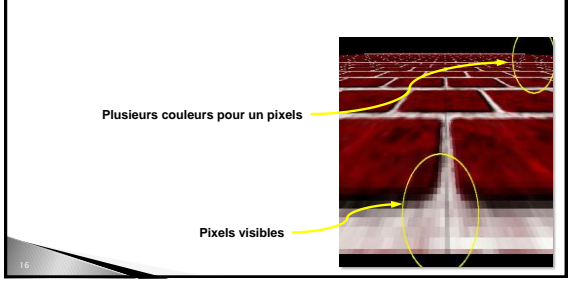

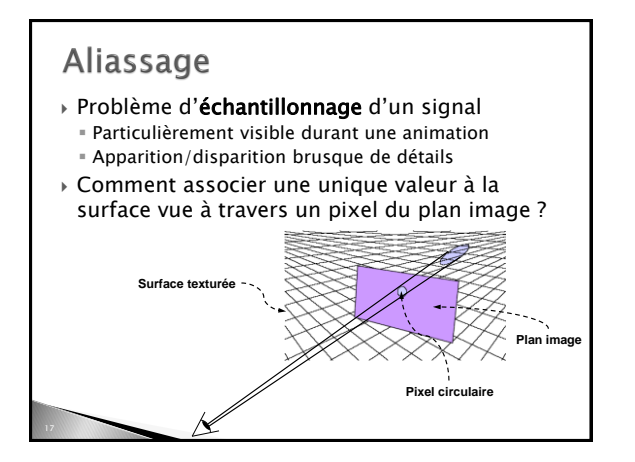

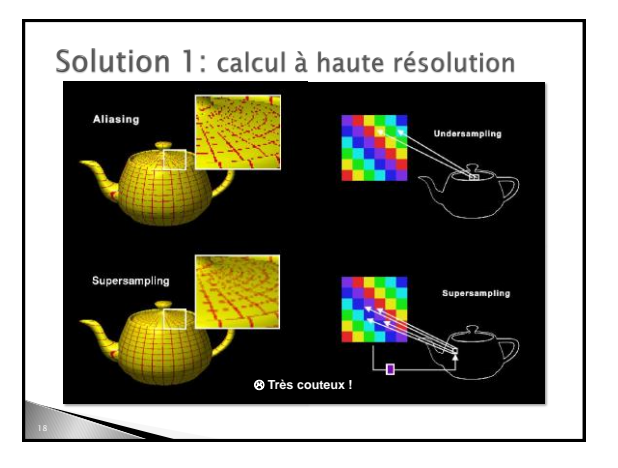

## Solution 2: filtrage spatial

- Supprimer les hautes fréquences qui crées les artefacts lors de la minification
- ▶ Intégration (convolution) variant spatialement en chaque pixel trop couteux
- ▶ Pré-calcul d'une approximation possible

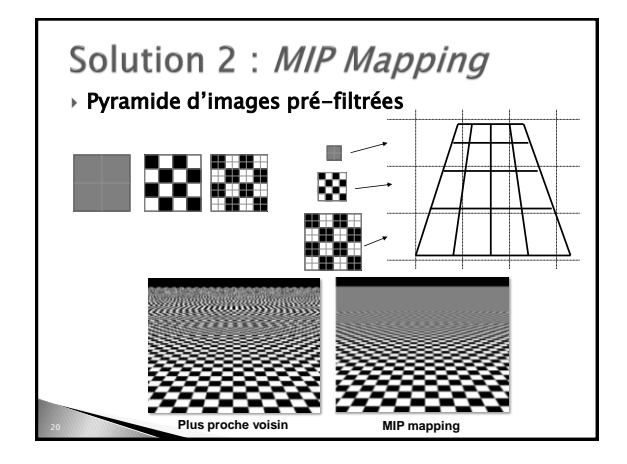

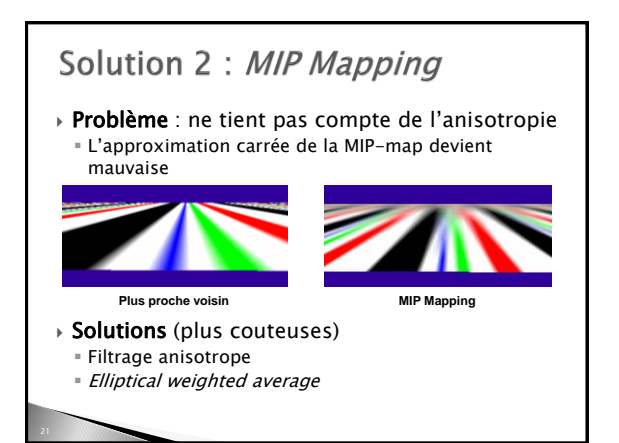

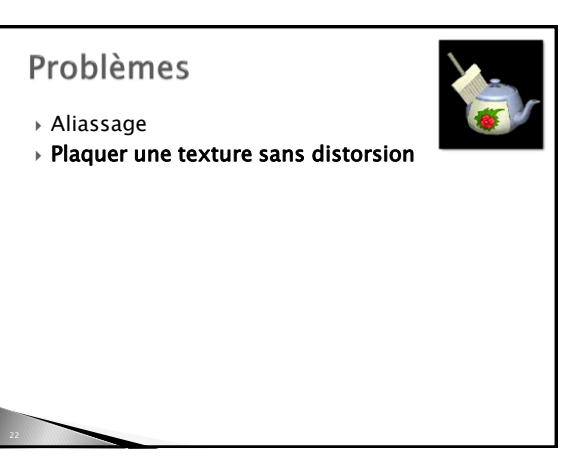

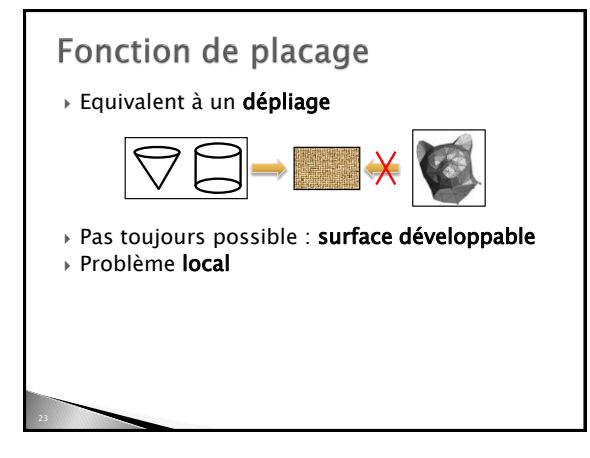

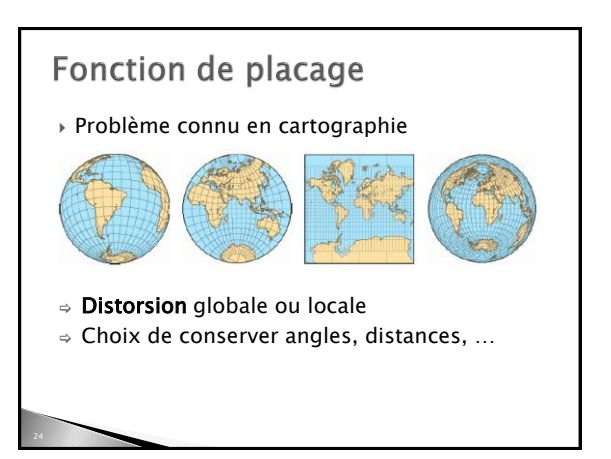

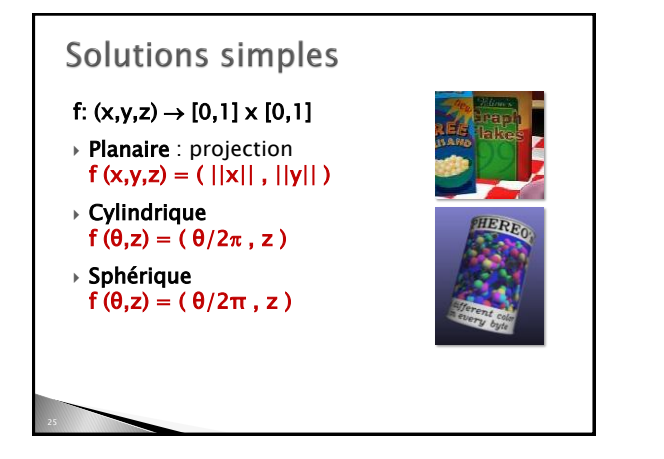

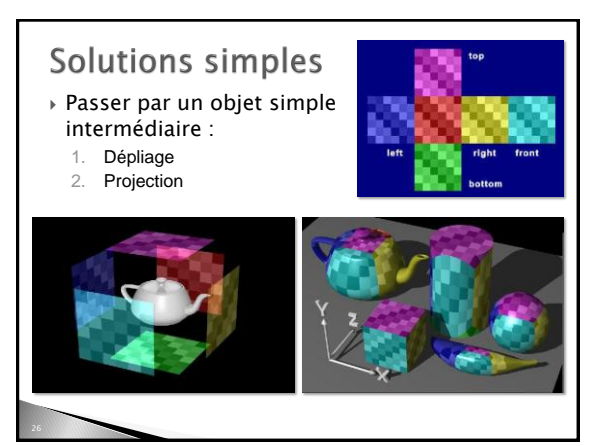

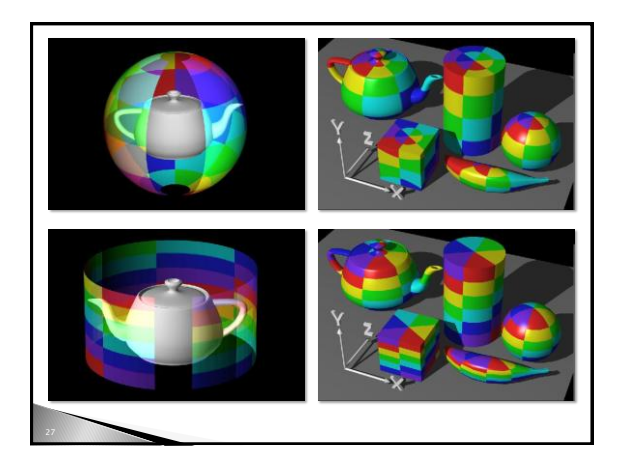

## Cas général Problème d'optimisation de la paramétrisation pour minimiser - Les singularités (pôles) -**Les distorsions**  Réalisé à la main par les artistes Techniques automatiques

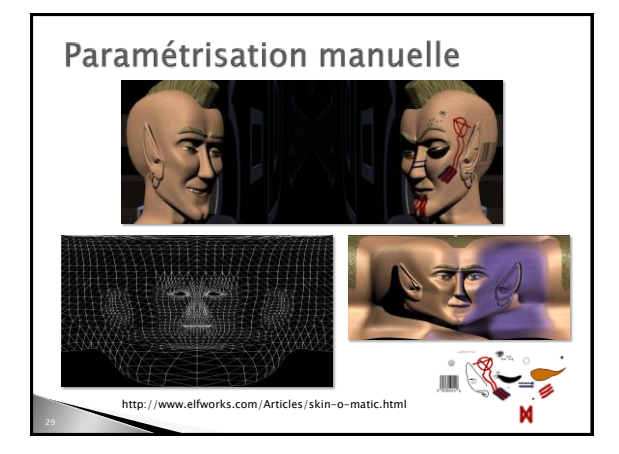

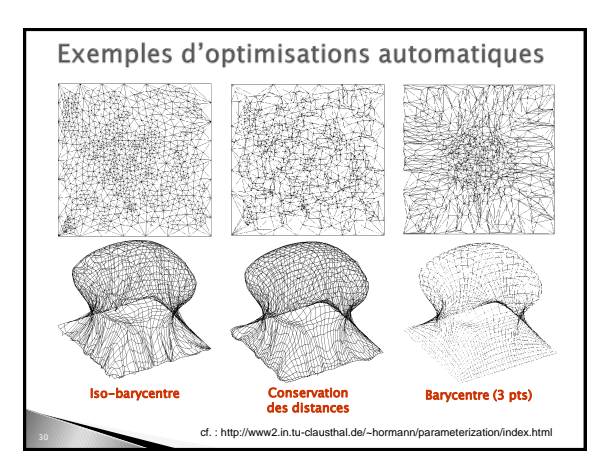